## **Zimbra 8 Install Godaddy Ssl Certificate**>>>CLICK HERE<<<

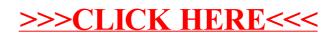